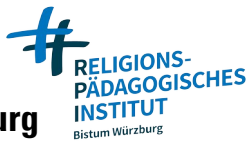

**Hauptabteilung IV – Bildung und Kultur Religionspädagogisches Institut** Matthias Och, SemR i.K., KR i.K., Stellv. Leitung RPI matthias.och@bistum-wuerzburg.de, 0931 386-31253 Guido Kunkel, SchR i.K., guido.kunkel@bistum-wuerzburg.de, 0931 386-31351

## **Datenübersicht Seminarjahr 2022-2024 LehramtsanwärterIn im Fach Katholische Religionslehre**

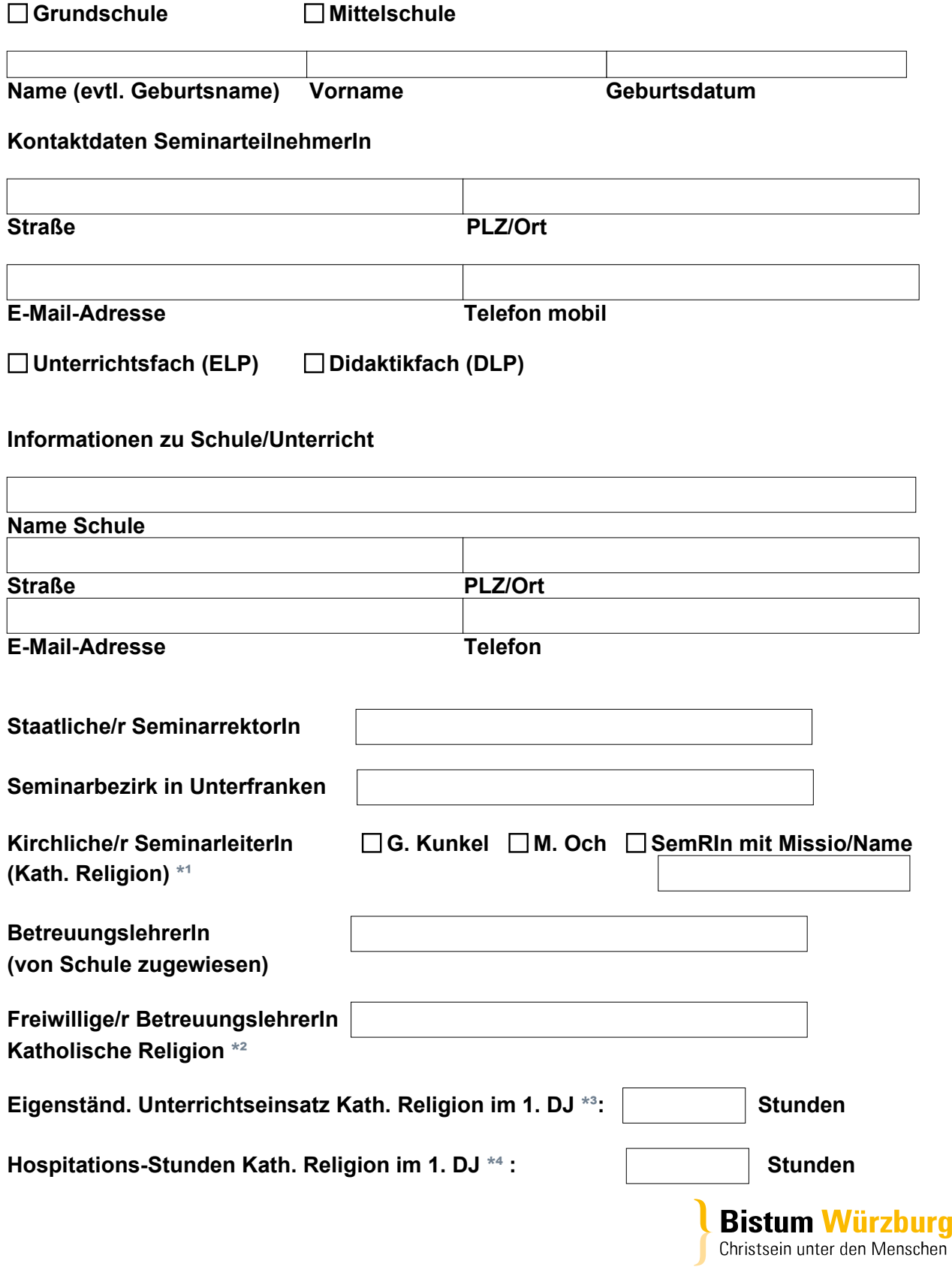

## **Hinweise zum Ausfüllen:**

- \*<sup>1</sup> Diese Information bekommen Sie während der Einführungsveranstaltung.
- \*² Bitte fragen Sie eine/n Kollegen/In mit Kath. Religion an Ihrer Schule, bei der/dem Sie in Religion hospitieren können. Ist dies nicht möglich, wenden Sie sich an Ihren Ausbildungsleiter in Religion!
- \*³ Falls Sie keinen Unterricht in Religion im 1. DJ geben können, versuchen Sie recht bald, in Ihren Hospitationsstunden in Religion einzelne Stunden, ab dem 2. Halbjahr auch Sequenzen zu übernehmen.
- \*⁴ Falls Sie keine Möglichkeit sehen, in Religion zu hospitieren, wenden Sie sich umgehend an Ihren Ausbildungsleiter Religion, um mögliche Lösungen zu finden.